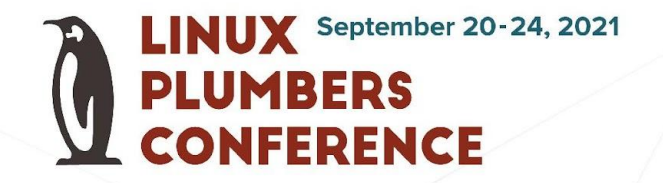

# eBPF in CPU Scheduler

1

Hao Luo <[haoluo@google.com](mailto:haoluo@google.com)> Barret Rhoden <br />
<u>[brho@google.com](mailto:brho@google.com)></u>

# Agenda

- Scheduling latency profiling
- Forced idle time accounting in core scheduling
- Using BPF to accelerate the ghOSt kernel scheduler

# Scheduling Latency Profiling

#### Profile scheduling latencies

- Tracing programs attached to sched tracepoints
	- Approach similar to *runqslower*
		- Tool from Bpf Compiler Collection (BCC)
		- Trace long process scheduling delays
	- Attach points
		- sched\_switch
		- sched\_wakeup
- What's profiled
	- Queueing delays: Time spent on waiting in run queues
	- Oncpu time: Time when using cpu
	- Offcpu time: Time scheduled off cpu

# Cgroup-oriented profiling

- Queueing delay broken down into two parts
	- Wait time when a thread from the same cgroup is using the cpu
	- Wait time when a thread from another cgroup is using the cpu

• Identify starvations due to insufficient cpu shares

#### Report as distributions

- Profiled stats are organized in histograms
- Allow user configuration
	- Adjust bucket bounds
	- Reset values

• Service level indicator (SLI) for node management agent

# Wins by using BPF for profiling

- **•** Flexibility
	- Allow making changes easily and swiftly from userspace

- No kernel dependencies
	- Google kernel team adopts upstream-first approach.
	- Try to minimize the kernel patches carried internally.

# Take away

- Cgroup-oriented profiling tool
	- Profile for jobs rather than threads
	- Differentiate types of starvations

- Reports distribution and allow customization
	- More insights
	- Better usability

# Forced Idle Time Accounting

# Core scheduling

- Cross-HT attack
	- Involves attacker and victim running on different Hyper Threads of the same core.
	- Example: L1TF and MDS

- Core scheduling
	- Mitigation for some cross-HT attacks
	- Ensure only tasks in a user-designated trusted group can share a core (example followed)
	- Expected better performance, compared to the option of disabling HT

# Core scheduling

Core scheduling isolates trusted and untrusted tasks' execution.

When running untrusted task, the sibling cpu either

- 1. runs a task from the same untrusted group.
- Or
- 2. forced idle.

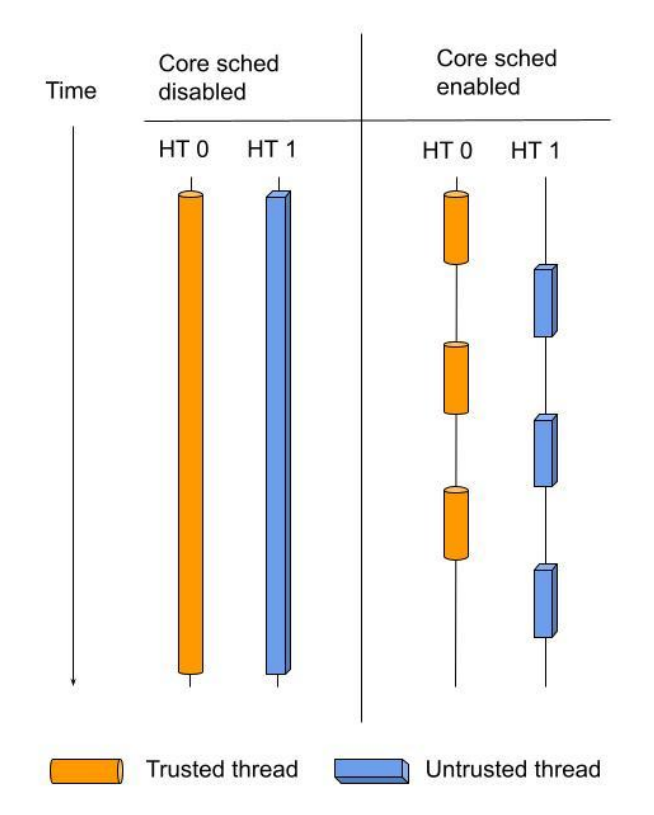

#### Forced idle time

- Correct accounting of resource consumption requires attributing forced idle time to the untrusted group.
	- $\circ$  Before, reported cpu usage = real cpu usage
	- $\circ$  After, reported cpu usage = real cpu usage + forced idle time

- Why
	- Good indicator of core scheduling's efficiency.
	- Opportunity cost of running untrusted tasks.

#### Measure forced idle time

- No upstream solution exists yet.
	- Challenging scenarios
		- How about >2 HT siblings?

- Using BPF
	- Provides a fast and flexible way to measure forced idle time.
	- Signal for tuning scheduling happening at userspace.

# BPF Solution

- Tracing programs attached to sched tracepoints
	- Attach points
		- sched\_switch
		- sched\_wakeup
	- Attach points are within core scheduling's critical section.
		- Not concerned about race between HT siblings.

# Sibling HT's state

Detecting forced idle requires us to know whether the sibling HT is idle.

- Read from sibling rq->curr
- Required to access sibling HT's runqueue within BPF programs

# Ksyms

In BPF program, one can declare a symbol as a *ksym*. If kernel has exported a global symbol of the same name, one can read the exported kernel symbol via the ksym (example next page).

- Libbpf reads the symbol's kernel address from kallsyms.
- Kernel BTF is needed if wants to direct dereference the symbol.
- BPF verifier makes sure the access is safe.

#### Finding whether the sibling HT is idle

```
struct rq runqueues __ksym;
int prog() {
  struct rq *rq;
  \cdotsrq = (struct rq *)bpf_per_cpu_ptr(&runqueues, sibling_cpu);
  if (!rq)return 0;
  if (rq->curr == rq->idle) {
     ...ł
  \cdots
```
# Algorithm

At context switch, perform the following operations (SMT=2 only),

- 1. Take timestamp for entering forced idle, if
	- (1) sibling\_rq->curr is idle and (2) context switch to untrusted task
	- (1) self is running untrusted task and (2) sibling switches to idle
- 2. Take timestamp for exiting forced idle, if
	- Case I
		- (1) sibling rq->curr is untrusted task and (2) context switch from idle
	- Case II
		- (1) sibling rq->curr is idle and (2) context switch from untrusted task
- 3. Charge forced idle time
	- If case I, charge the time to sibling\_rq->curr
	- If case II, charge the time to current

# Take away

• Implementing sched stats using BPF is a promising idea.

- The ability to read per-cpu variables within BPF programs enables many sched BPF applications.
	- Sched uses per-cpu variable extensively.

# ghOSt + BPF

Using BPF to accelerate ghOSt

# What is ghOSt?

- Kernel scheduler class, below CFS in priority
- Scheduling decisions made in userspace by an *agent* process
- Kernel sends *messages* to the agent: "task X blocked on cpu 6"
- Agent issues *transactions* to the kernel: "run task X on cpu 12"

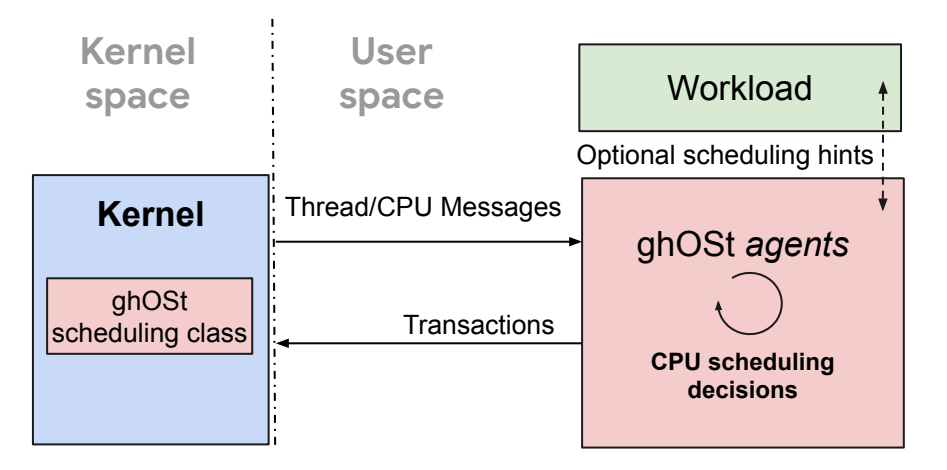

# Why ghOSt?

- Workload-specific scheduling policies
	- Different policies for hosting virtual machines versus running search engines
	- Agent-to-application interface is independent of the kernel ABI
- Update the scheduling policy independently from a kernel rollout
- More details: ghost: Fast & Flexible User Space Delegation of Linux Scheduling (Netdev 0x15 (2021))

## Messages and Transactions

- Both are through shared memory, plus a "poke"
- *Messages:* from the kernel to the agent:
	- Ring buffer for the payload
	- Wake an agent on a particular cpu (not necessarily where the event occurred)
- *Transactions*: from the agent to the kernel
	- Per-cpu array of *struct ghost\_txn*
		- GTID (PID), cpu, txn\_state, task\_barrier, agent\_barrier, run\_flags, commit\_flags, commit\_time, cpu\_seqnum, sync\_group\_owner
	- Syscall to ask the kernel to look at specific transaction requests
	- Instructs pick\_next\_task\_ghost() to run a particular task next: called the *latched task*

#### Various Multicore Scheduler Styles

- *Per-cpu* scheduling: an agent task on **each** cpu schedules **its** cpu
- *Global* scheduling: an agent task on **one** cpu schedules **all** cpus
- Hybrid: switch between per-cpu and global models

There's an agent task on every cpu; userspace determines which do what.

# Global Scheduling Woes

- Typical global agent loop (spinning):
	- Handle messages
	- Schedule runnable tasks on available cpus
	- Fancy policy stuff: preempt low priority tasks with higher priority tasks
- On a large machine (112 cpus), the loop can take a while
	- Workload dependent: how many wakeups per second
	- Scheduling policy dependent: complex policy may take a while to compute
- On average, 30-60us...
	- … is the average amount of time until the agent responds to a message
	- … is the average amount of time a cpu sits idle before the agent schedules it
- That's way too slow: every time a task blocks, we waste 30us?!?!

#### Global Scheduling Woes (from [schedghostidle\)](https://github.com/google/ghost-userspace/blob/main/bpf/user/schedghostidle.c)

Latency of a CPU going Idle until a task is Latched:

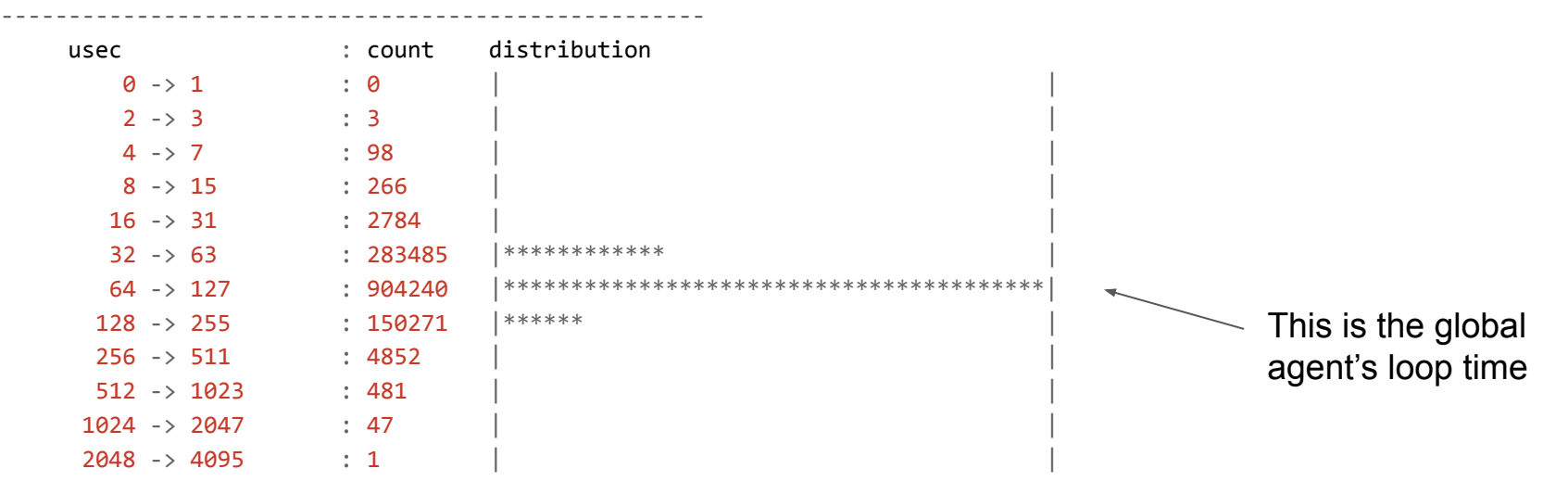

## Use BPF to respond quickly to events

- When pick\_next\_task\_ghost() has no *latched task*, we could:
	- Idle. And then wait for the global agent to notice and issue a transaction… no thanks!
	- Wake that cpu's agent, which can issue a transaction… extra context switches
	- Run a bpf program, which can also issue a transaction!
- *● BPF-PNT*
	- o BPF PROG TYPE GHOST SCHED
	- Attached in pick next task ghost()
- BPF Helpers:
	- $\circ$  bpf ghost wake agent(cpu): kick the agent on a cpu
	- $\circ$  bpf ghost run gtid(task, ...): essentially the same as a transaction

# BPF Programs are **part of the Agent**

- Closely coupled to the userspace agent
	- Embedded in the agent binary, libbpf-style, with a bpf skeleton
	- Has the same lifetime as the agent: agent holds the FD from BPF\_LINK\_CREATE
	- Coded side-by-side: e.g. edf\_scheduler.cc and edf.bpf.c
- Share memory with the userspace agent
	- BPF\_MAP\_TYPE\_ARRAY: mmapped by userspace
- Act as an agent 'thread', with similar privileges as userspace
- "Ring-B": analogous to x86 Ring-3:
	- Array maps are *windows* into the agent's address space
	- bpf helpers are the *entry points* to the kernel, like syscalls
	- BPF\_PROG\_RUN attach points are the *interrupt descriptor table* vectors.

## Example: BPF scheduler with a Global Agent

- The agent pushes runnable tasks into (yet another) shared memory ring buffer
	- BPF-PNT consumes tasks as cpus idle; latches them in pick next task ghost()
	- This is not an ABI: it's between the agent Ring-3 and the agent Ring-B code
- Can have a hierarchy of ring buffers, based on the cache hierarchy
	- BPF-PNT looks in per-cpu, then per-numa rings, etc.
- Global agent monitors the tasks in the rings
	- Moves tasks from cpu to numa, based on an SLO or between cpus for load balancing
	- $\circ$  If a high priority task doesn't run in X usec, issue a transaction to preempt some other task
- You (the agent) can come up with whatever you want, independent of the kernel
	- o Just like with userspace-only ghOSt, now you have BPF too.
	- e.g. maybe implement a BPF\_MAP\_TYPE\_PRIORITY\_QUEUE and have per-cpu runqueues.

## Global Scheduling with BPF-PNT

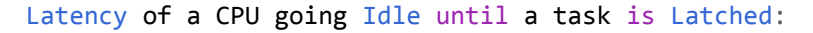

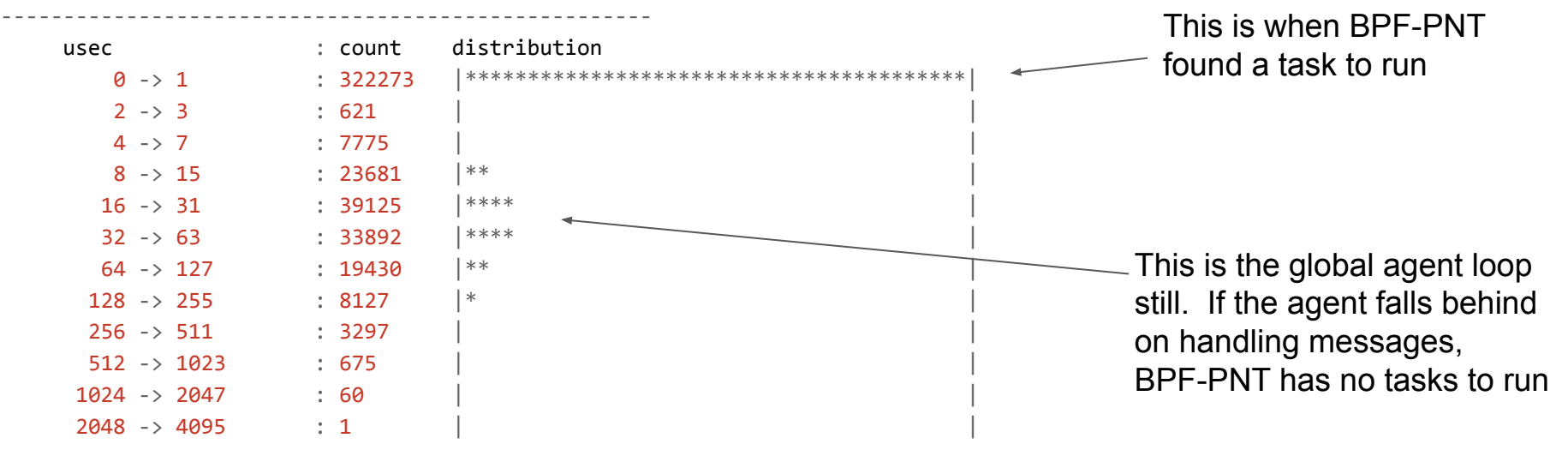

## What about wakeups?

- $\bullet$  It's not enough to have BPF only at pick next task()
	- Respond quickly to wakeups and other runnability edges (yields, preemptions from CFS)
	- Keep BPF-PNT busy with tasks to run; e.g. push tasks into those shared memory rings
- Remember *messages*?
	- Messages are the primary mechanism for the kernel to inform the agent of a ghost event
	- BPF is part of the agent; let's interpose on message delivery!
- *● BPF-MSG*
	- BPF\_PROG\_TYPE\_GHOST\_MSG, context is *struct bpf\_ghost\_msg*
	- Attached at produce for task(struct task struct \*p, struct bpf\_ghost\_msg \*msg)
- Can we replace ghost's messaging backend with BPF\_MAP\_TYPE\_RINGBUF?
	- Conceptually, yes. Both are shared-memory ring buffers.
	- It'd require all ghost agents to use BPF.
	- It'd allow agent-specific customizations to message payloads.

## Do you need a userspace agent?

- Maybe not! But it's all the same agent program
	- Messages are the interface to the agent, whether the agent is in Ring-3 or Ring-B
- Set of desired policy operations:
	- "Run task X on cpu 3 now"
	- "Set need resched on cpu 5"
	- "Let cpu 6 go into a deep C state"
- Ghost's kernel code solves the hard problems of delegating scheduling to an untrusted agent
	- Which messages to send, their semantics and parameters, etc.
	- e.g. from how many places in the kernel do we need to send MSG\_TASK\_NEW? 5!
- Some code is easier in userspace
	- Easily communicate with applications and system daemons (RPCs, etc.)
	- Can spin in a loop, monitoring system progress (global agent style), issuing preemptions
	- Monitor devices, e.g. flash or NIC, to adjust task priorities
	- Use complicated data structures
	- $\circ$  No battles with the verifier! =)
- For an agent that ran primarily in BPF, I'd still want a userspace component

# ghOSt + BPF

- Main points:
	- Ghost: delegate kernel scheduling to an agent process
	- Agent composed of userspace and BPF programs
	- Use BPF as an accelerator to recover the overheads of going out and back to userspace
- I glossed over everything unrelated to BPF:
	- [Netdev 0x15 talk](https://netdevconf.info/0x15/session.html?ghOSt:-Fast-&-Flexible-User-Space-Delegation-of-Linux-Scheduling)
	- Upcoming SOSP21 paper (no link yet)
- Code
	- [https://github.com/google/ghost-kernel](https://github.com/google/ghost-kernel/)
	- <https://github.com/google/ghost-userspace>
	- Sorry, this doesn't have the latest bpf stuff yet, but it does have BPF-PNT